## 【市ヶ谷田町校舎2階 AV機器操作ガイド】

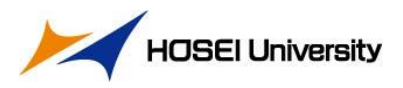

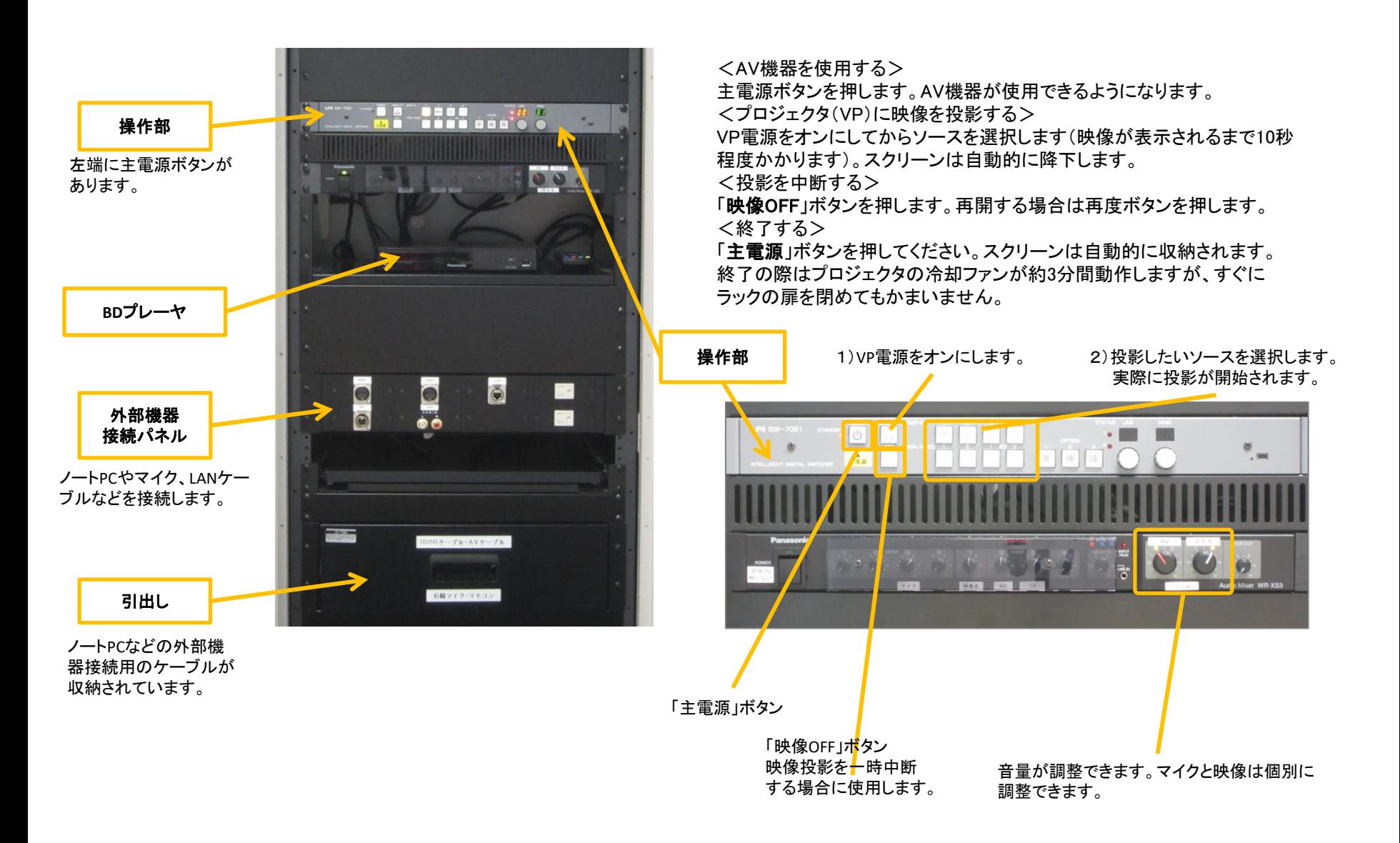